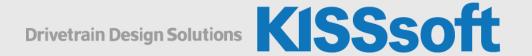

# KISSsys Live Stream Training

Basic: Modeling Gearboxes

March 22-24, 2022

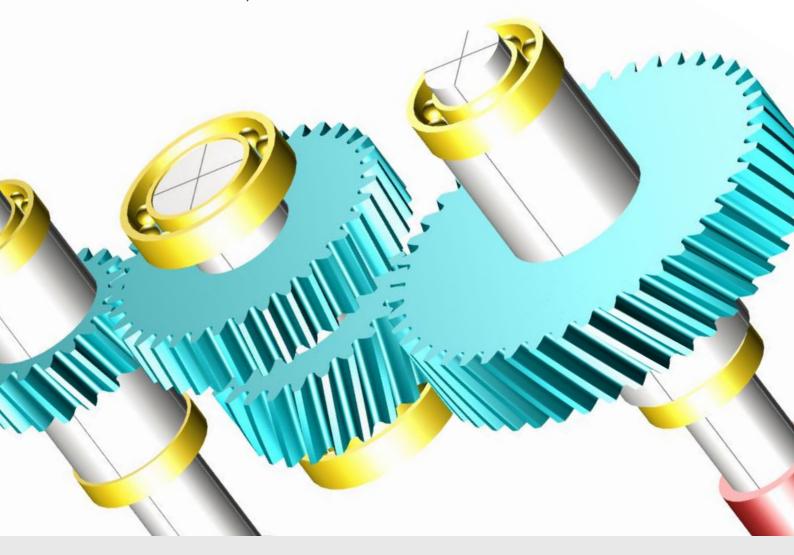

## The below schedule is shown in time zone CET 02:00 pm – 06:00 pm (Brussels)

Session 1: March 22, 2022

2:00 – 2:15 pm Welcome

2:15 – 3:25 pm Introduction to KISSsys

3:25 - 3:40 pm Break

3:40 – 6:00 pm Modeling of a two-stage gearbox

Exercises Modeling single shaft gearboxes

Session 2: March 23, 2022

2:00 – 2:10 pm Exercise follow up

2:10 – 3:40 pm Special kinematic cases, power split

3:40 - 3:55 pm Break

3:55 – 6:00 pm Gearbox with shifting elements

**Exercises** Special kinematics

Session 3: March 24, 2022

2:00 – 2:10 pm Exercise follow up

2:10 – 3:40 pm Modeling a planetary stage

3:40 - 3:55 pm Break

3:55 – 6:00 pm Adding additional stages to a planetary stage

Exercises Modeling a complete gearbox

# Introduction to KISSsys

- Key benefits
- Important settings
- User and administrator mode
- User Interface and functionalities
- Terminology
- Using existing models, GPK models
- Communication with KISSsoft modules for strength analysis

#### Introduction to Modeling

- Plan the model
- Calculation of kinematics / power flow
- System based calculations regarding safeties, lifetime, weight and cost
- Generate user defined tables

## Modeling with Single Shafts

Examples of modeling a two-stage industrial gearbox and a bevel gear stage gearbox

- Creating a proper sketch
- Building the model with different methods
- Calculating and defining the kinematics
- Geometry definition of machine elements in KISSsoft Interfaces
- Sizing of gears, positioning of shafts and bearings according to the requirements
- Generating a User Interface table with variables for system information (operating data, safeties, lifetimes)

Exercise to build a simple industrial gearbox and use the sizing functionalities.

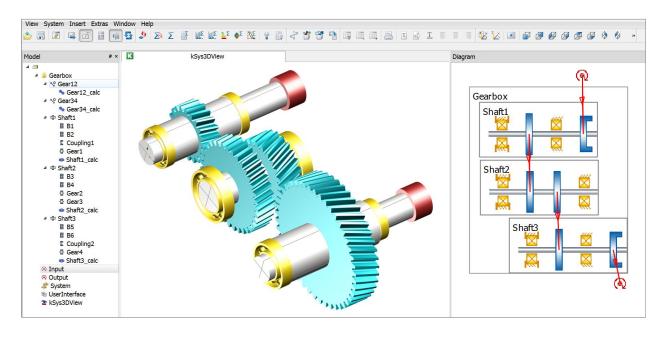

## Special Kinematic Conditions

#### Models with One Input Two Outputs

- Definition of boundary conditions
- Controlling power distribution

#### Gear Chain with Three Gears

- Handling of KISSsoft calculations
- Setting alternating bending factors

#### Overdefined Kinematics

- Model with powersplits
- Using of gear activation method

## Coaxial Shaft Modeling

## Planetary Stage

- Important notes on the sketch
- Generation of the model, kinematics calculation
- Definition of the geometry in KISSsoft
- Modifying the positions of the groups
- Implementing of simple functions into a table
- Realization of multiple stages with spline connections
- Combination of single and coaxial shafts in one model

Summary of the first two days with a complete gearbox as an exercise.

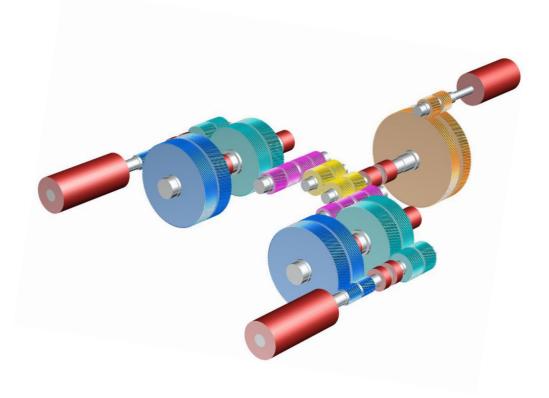

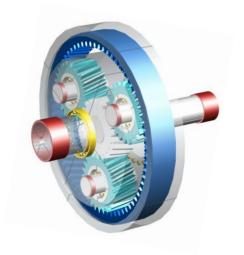